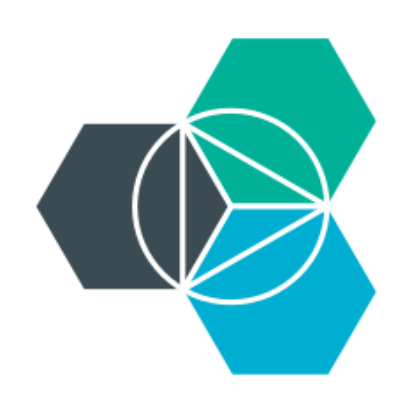

## **Module 1: IBM Bluemix overview Basics of the IBM cloud platform as a service**

# **IBM® Bluemix™: IBM's cloud platform**

Build, run, scale, manage, integrate, and secure applications in the cloud.

#### Developer experience

- Rapidly deploy and scale applications in any language.
- Compose applications quickly with useful APIs and services and avoid tedious backend configuration.
- Realize fast time-to-value with simplicity, flexibility, and clear documentation.

 $\overrightarrow{\cdot}$ js 1.812GE  $r$  |  $\overline{r}$ *iQuery* docker openstack

Built on a foundation of **open technology**

#### Enterprise capability

- Securely integrate with existing on-premises data and systems.
- Choose from flexible deployment models.
- Manage the full application lifecycle with DevOps.
- Develop and deploy on a platform built on a foundation of open technology.

#### Bluemix service categories

- DevOps
- Big data
- Mobile
- Watson
- Business analytics
- Database
- Web and application
- Security
- Internet of Things
- Cloud integration

• API management and integration

# **Addressing many types of use cases**

- **Extend existing applications** 
	- Add user experience such as mobile, social
	- Add new capabilities integrating other services and APIs
	- Do rapid experimentation for new capabilities
- API-enable applications
	- Scalable API layer on top of existing services
	- Simplify how composite service capabilities are exposed through APIs
- New applications
	- Systems of Engagement
	- Different state management models
	- Twelve-factor applications

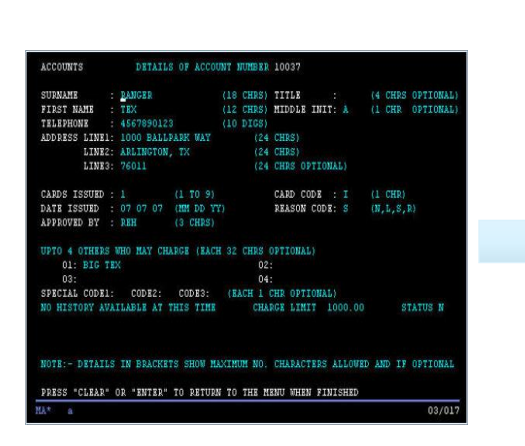

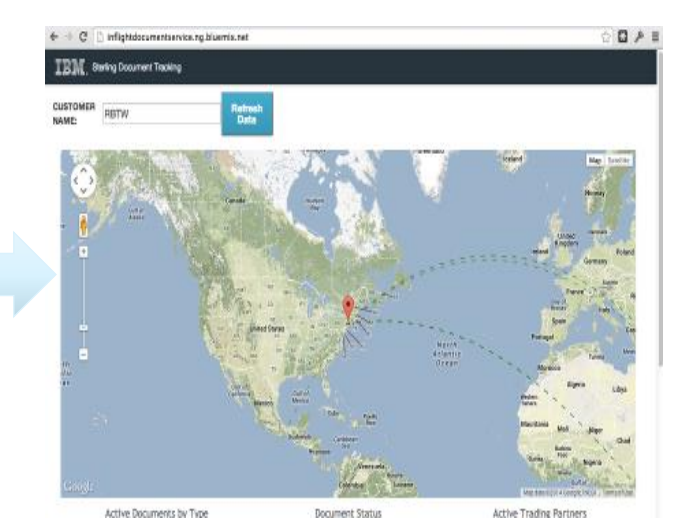

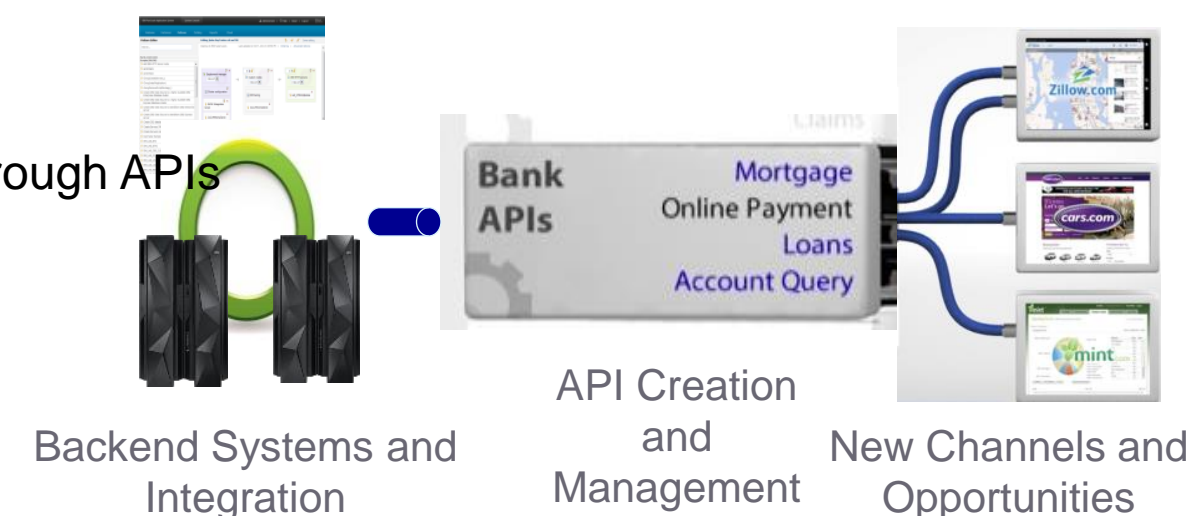

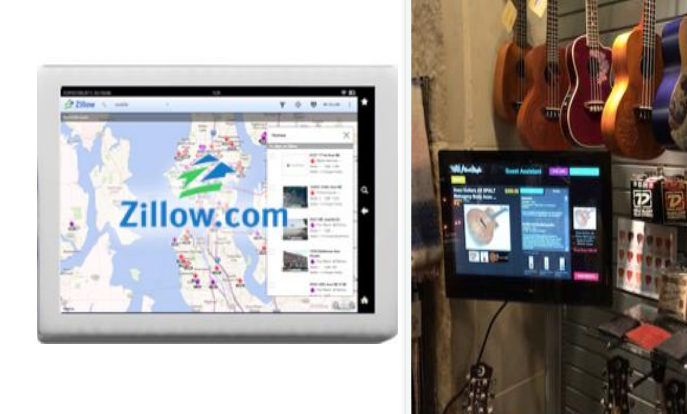

Getting Started with IBM Bluemix

### **Bluemix structure**

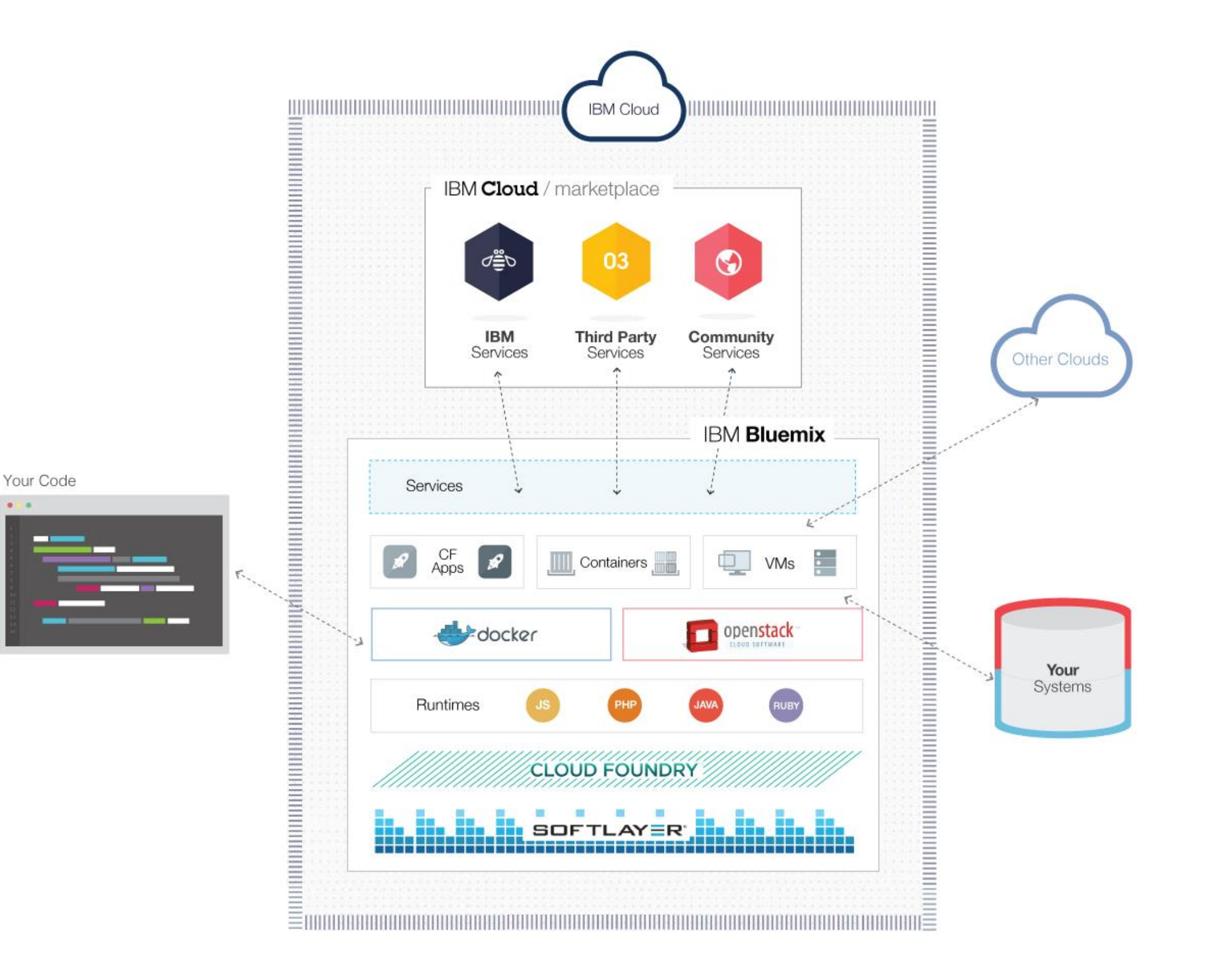

 $-12 -$ 

### **Bluemix offers different compute models to "run your code"**

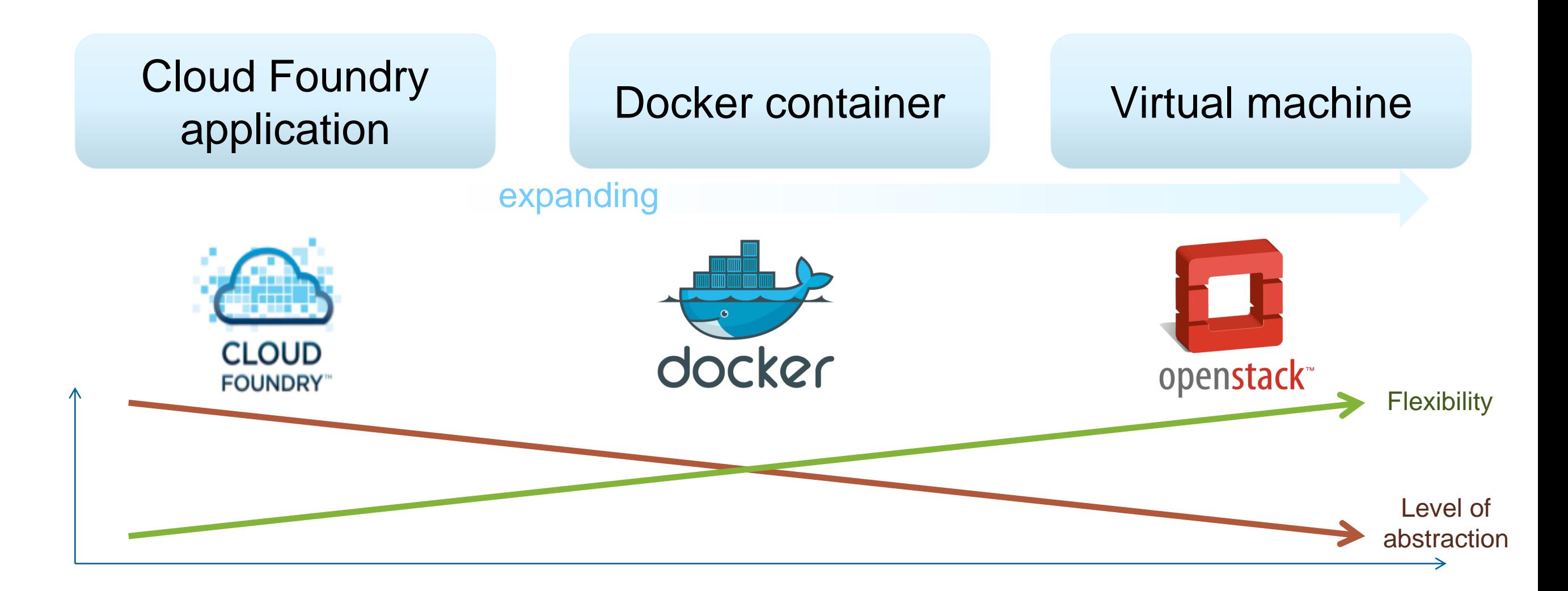

Consistent experience:

- Common service binding and consumption model
	- Common user ID and permissions model
	- Ability to hook into common routing layer

## **A PaaS helps developers focus on what's most important to them: The application**

- **Bluemix eliminates and dramatically simplifies various tasks:**
- OS patching
- OS security hardening
- **Deployment**
- Load-balancing
- **Scaling**
- Health management

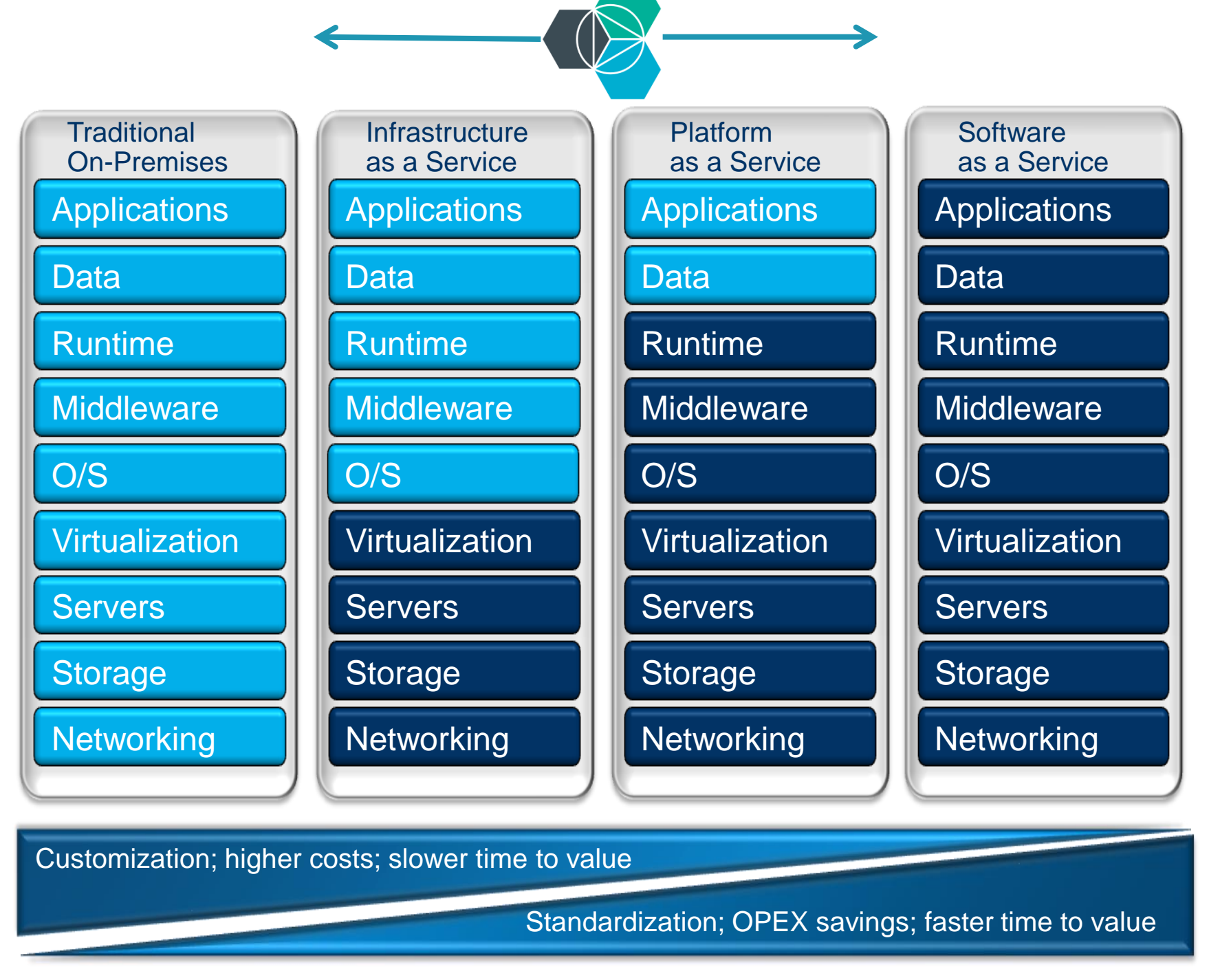

Client Manages **Vendor Manages in Cloud** 

## **Bluemix: foundational concepts**

Account – Anchor point for billing

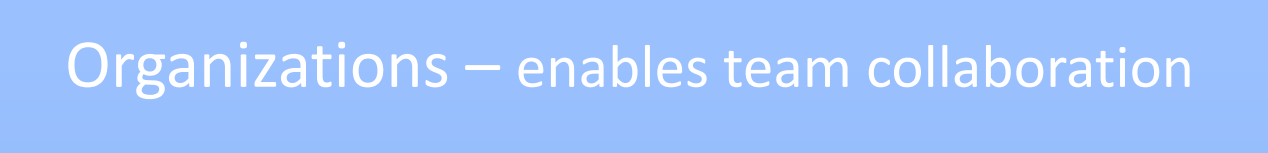

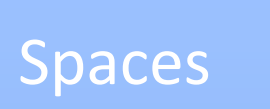

- Logical grouping of apps and service instances Logical grouping of apps and service instances Logical grouping of apps and service instances
	- per-user permissions per-user permissions Per-user permissions

Apps Containers VMs Service

**User** 

instances

# **Regions**

- Dedicated Cloud Foundry installation and services
- Maximum isolation from entities in other regions

#### us-south

<https://console.ng.bluemix.net> [https://api.ng.bluemix.ne](https://api.ng.bluemix.net)t

#### eu-gb

<https://console.eu-gb.bluemix.net> [https://api.eu-gb.bluemix.net](https://api.ng.bluemix.net)

# **Building increasingly flexible deployment models**

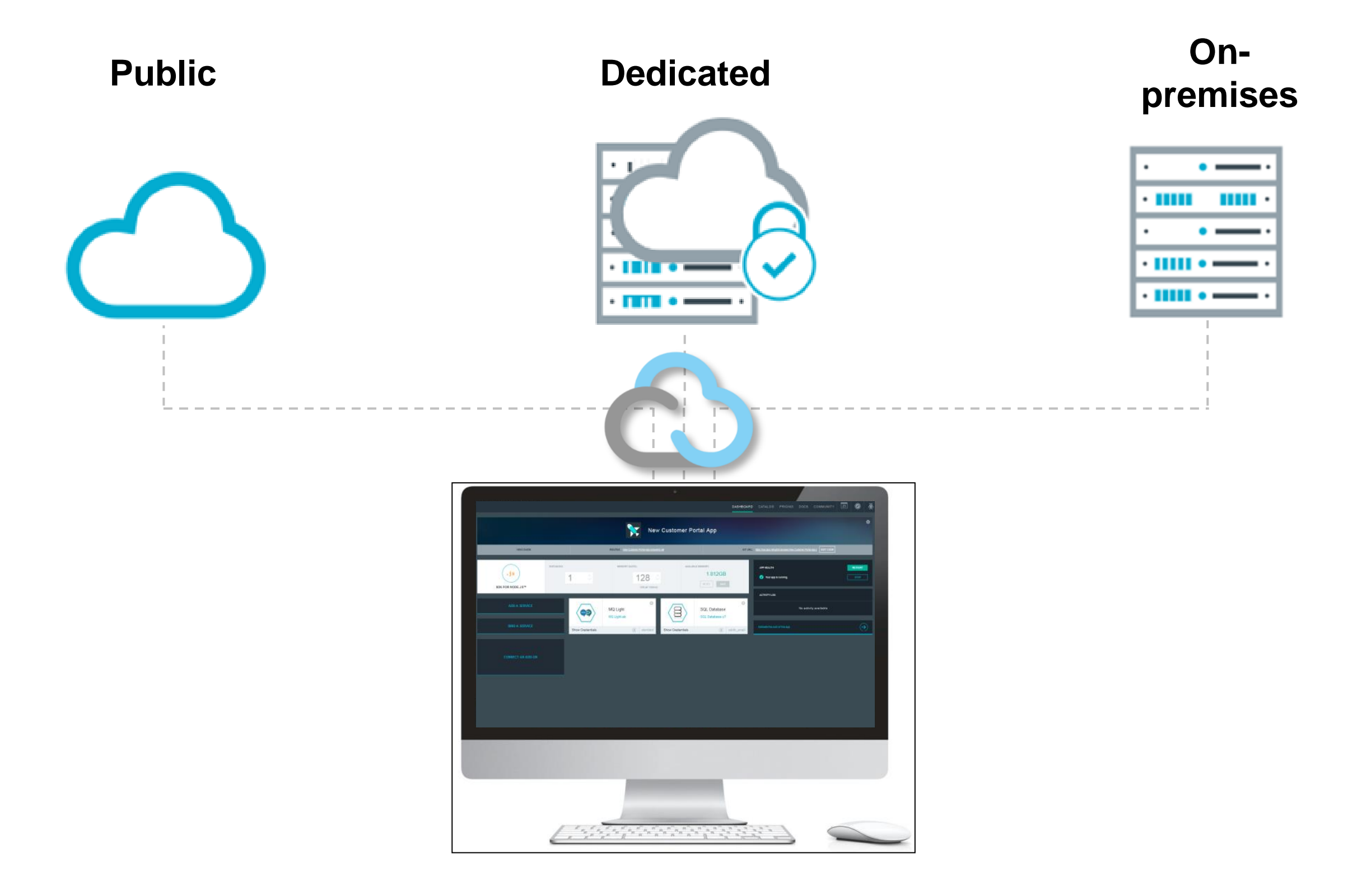